### <<Lotus Notes/Domino R>>

<<Lotus Notes/Domino R5

- 13 ISBN 9787111096375
- 10 ISBN 7111096371

出版时间:2002-2

页数:923

PDF

http://www.tushu007.com

### <<Lotus Notes/Domino R>>

ー、<br>- Lotus Notes Domino Lotus Lotus Notes Domino

 $\mathop{\rm Domin}$ 

## <<LotusNotes/Domino R>>

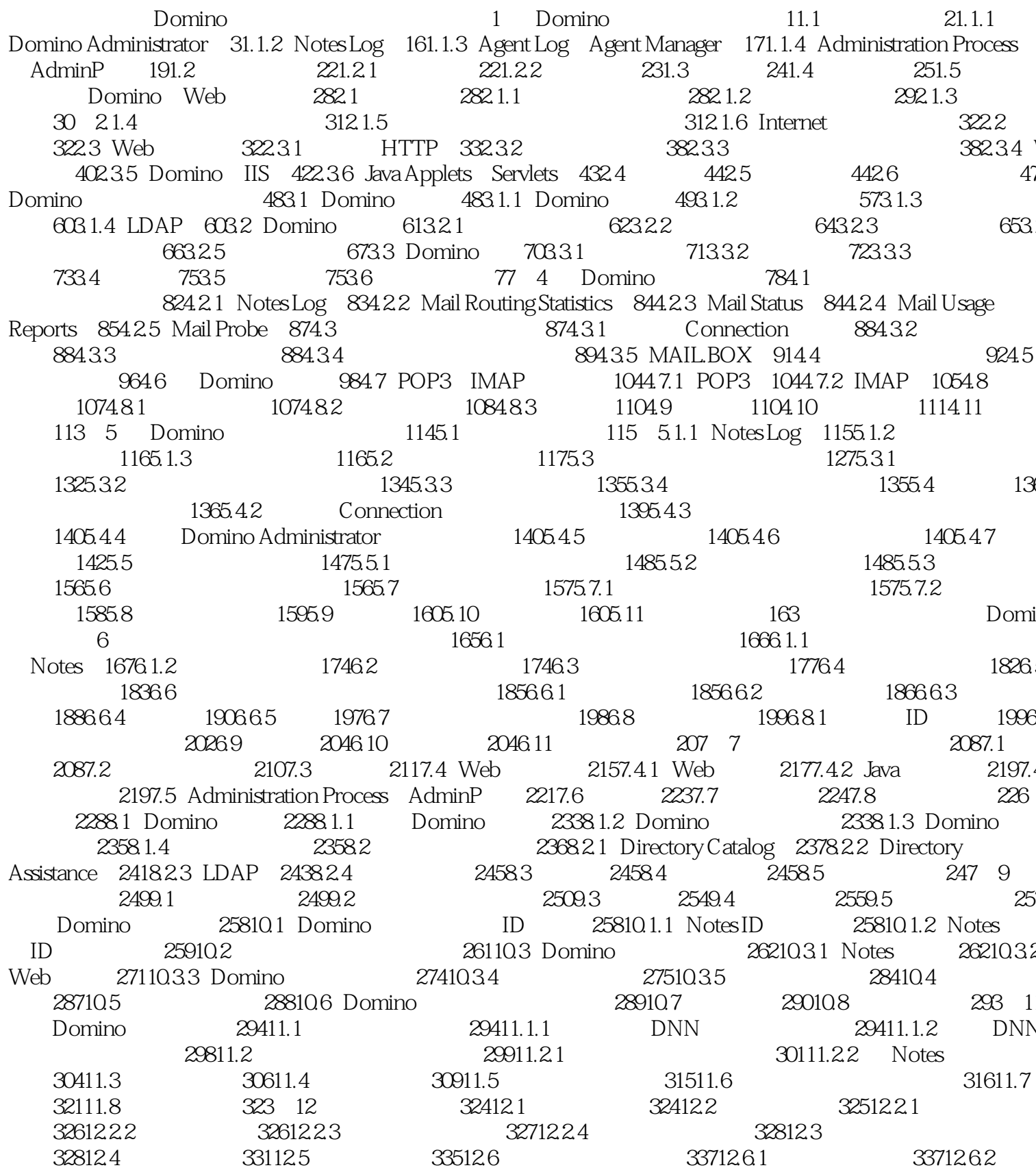

## Latin de la Registration de la Registración de la Registra de la Registra de la Registración de la Registració

## <<LotusNotes/Domino R>>

3381263 341127 343128 3441281<br>3441282 3461283 346129 3471210 3481211 350 13 351131 351131.1 351131.2 Domino Administrator 353131.3 Administration Preferences 358131.4 Web Administrator 358131.5 360132 Notes Log 361133 Monitors 3621331 ACL Change 36213; File Monitor 3631333 Replication Monitor 3641334 Statistics Monitor 364134 Probes 3651341 Domino Server Probe 3651342 Mail Probe 3661343 TCP Server Probe 366135 Statistics 367136 368137 370 Domino R5<br>
371141 NSF<br>
379145 382142 14<br>
385151 386152 387153 389154 391155<br>
382156 383157 383158 387153 390154 391155<br>
388161 C 388162<br>
400164 Java 400165 LotusScript<br>
403166 404167 407168 409 17<br>
41017.1 41117.1.2 4 370 Domino R5 14 DB2 47019.2 LCTEST 47119.3 DECS 47119.3.1 DECS Administrator 47219.3.2 DECS Domino 61926.1.6 HTML 61926.1.7 62026.1.8 62026.1.9 Faragraphiral 61926.1.6 HTML 61926.1.7 62026.1.8 62026.1.9 62126.2 63126.3 63226.4 63226.4 63226.5 64326.6 646<br>62126.22 63126.3 63226.4 63326.5 64326.6 646<br>65127.3 65127.31 Info 65827.4 65827.5 66027.5.1 66027.5.2 66427.5.3<br>66527.5.4 66627.6 66727.7 66727.8 67027.9 672 28<br>67428.1 67428.1.1 67428.1.2 67928.1.3 68428.2

# <<LotusNotes/Domino R>>

01usscript 8303838 8403841 8403841 840385 8433851 8433852 8433852 8433852 8433852 8433852 8433852 8433852 8433852 8433852 8433852 8433852 8433852 8433852 8433852 8433852 8433852 8433852 8433852 8433852 8433862 8433862 8433 Task 8674023 Inherit Future Design Changes 8684024 Hide Formulas and LotusScript 868403<br>869404 870405 870406 871 41<br>87941.2 87441.3 Notes 87441.4 Web 87541.5 87541.6 ACL 8<br>88941.8 88941.9 88041.10 88241.11 88241.12 88341<br>88341. Administrator 88942.1.5 LEI Connection 88942.1.6 LEI Metaconnections 88942.1.7 LEI Activity 89042.1.8 LI 89042.2 Open Database Connectivity 89042.2.1 ODBC 89142.2.2 ODBC 89142.2.4 @DBColumn 89242.2.5 89242.2.6 8914223

## <<LotusNotes/Domino R>>

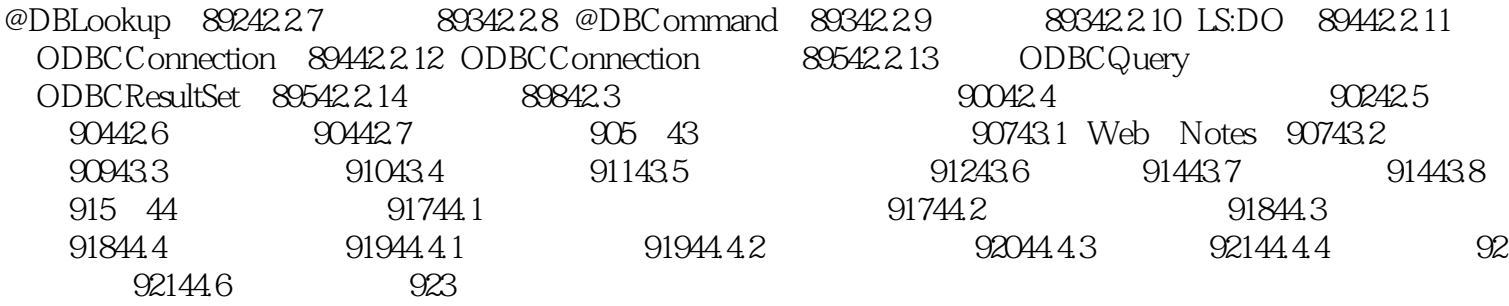

## <<Lotus Notes/Domino R>>

本站所提供下载的PDF图书仅提供预览和简介,请支持正版图书。

更多资源请访问:http://www.tushu007.com